小子

Sören Sonnenburg<sup>†</sup>, Gunnar Rätsch<sup>h</sup>, Fabio De Bona<sup>h</sup>

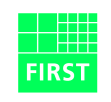

Fraunhofer Institut Rechnerarchitektur und Softwaretechnik

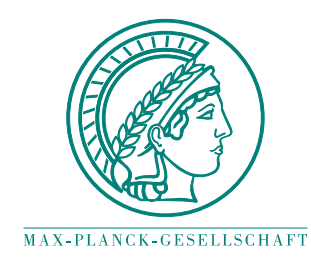

<sup>†</sup> Fraunhofer FIRST.IDA, Kekuléstr. 7, 12489 Berlin, Germany <sup>h</sup> Friedrich Miescher Laboratory of the Max Planck Society, Spemannstr. 37-39, 72076 Tübingen, Germany

$$
\overline{\mathfrak{H}}\hspace{0.5mm}\overline{\hspace{0.5mm}\mathbb{E}\hspace{0.5mm}}
$$

### **INTRO**

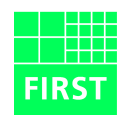

# **Machine Learning Toolbox** SH0GUN features algorithms:

- to train hidden markov models
- to learn regression and 2-class classification problems
- toolbox's focus is on kernel methods esp. SVMs
- also implements <sup>a</sup> number of linear methods like LDA, LPM, (Kernel) Perceptrons

#### FEATURES I

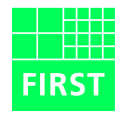

- SHOGUN interfaces to Matlab $^{TM}$ , Octave and Python-numarray and R
- provides generic SVM object interfacing to seven different SVMimplementations, among them the state of the art LibSVM and SVM $^{light}$
- SVMs can be combined with <sup>a</sup> variety of common kernels (efficient impl. for: Linear, Polynomial, Gaussian and Sigmoid Kernel)
- recent string kernels as e.g. the Spectrum or Weighted Degree Kernel (with shifts) (linadd optimized)
- or working with custom pre-computed kernels.
- can use "combined kernel", can be constructed by <sup>a</sup> weighted linear combination of <sup>a</sup> number of sub-kernels (not necessarily working on thesame domain)

# FEATURES II

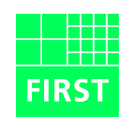

- kernel weighting can be learned using Multiple Kernel Learning.
- input feature-objects can be dense, sparse or strings and of type int/short/double/char; can be converted into different feature types.
- chains of "preprocessors" (e.g. substracting the mean) can be attached to each feature object (on-the-fly pre-processing)
- can make use of multi-processor machines (training on <sup>10</sup> Mio splice sites was possible!)

#### DEMO:

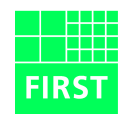

- Matlab
- Python
- $\bullet$  R
- Octave

## **HELP**

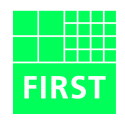

# We need help:

- Documentation
- Examples
- Testing
- Test Suite

# Source Code is freely available for academic noncommercial use